**Приложение ППССЗ по специальности 09.02.07 Информационные системы и программирование 2023-2024 уч.г.: Рабочая программа профессионального модуля ПМ. 03 Ревьюирование программных продуктов**

#### **МИНИСТЕРСТВО ОБРАЗОВАНИЯ БЕЛГОРОДСКОЙ ОБЛАСТИ ОБЛАСТНОЕ ГОСУДАРСТВЕННОЕ АВТОНОМНОЕ ПРОФЕССИОНАЛЬНОЕ ОБРАЗОВАТЕЛЬНОЕ УЧРЕЖДЕНИЕ «АЛЕКСЕЕВСКИЙ КОЛЛЕДЖ»**

# **КОМПЛЕКТ КОНТРОЛЬНО-ОЦЕНОЧНЫХ СРЕДСТВ ПО ПРОФЕССИОНАЛЬНОМУ МОДУЛЮ**

# **ПМ. 03 Ревьюирование программных продуктов**

# **для специальности**

09.02.07 Информационные системы и программирование

Алексеевка - **2023**

Рабочая программа разработана на основе Федерального государственного образовательного стандарта среднего профессионального образования по специальности 09.02.07 Информационные системы и программирование.

Разработчик: И.В. Косинова, преподаватель ОГАПОУ «Алексеевский колледж»

Контрольно-оценочные средства (далее – КОС) по профессиональному модулю ПМ. 03 Ревьюирование программных продуктов является частью программы подготовки специалистов среднего звена по специальности 09.02.07 Информационные системы и программирование и предназначен для оценки результатов освоения профессионального модуля. Результатом освоения профессионального модуля является готовность обучающегося к выполнению вида деятельности Ревьюирование программных продуктов и составляющих его профессиональных компетенций, а также общие компетенции, формирующиеся в процессе освоения ППССЗ в целом.

Форма промежуточной аттестации по ПМ – экзамен по модулю.

Итогом экзамена является однозначное решение: «вид профессиональной деятельности освоен/не освоен».

Условием допуска к экзамену по модулю является успешное освоение обучающимися всех элементов программы профессионального модуля: программы МДК.03.01. Моделирование и анализ программного обеспечения, МДК 03.01 Управление проектами, УП. 03. Учебная практика, ПП.03.

Производственная практика

### **Формы промежуточной аттестации по профессиональному модулю**

Таблица 1.

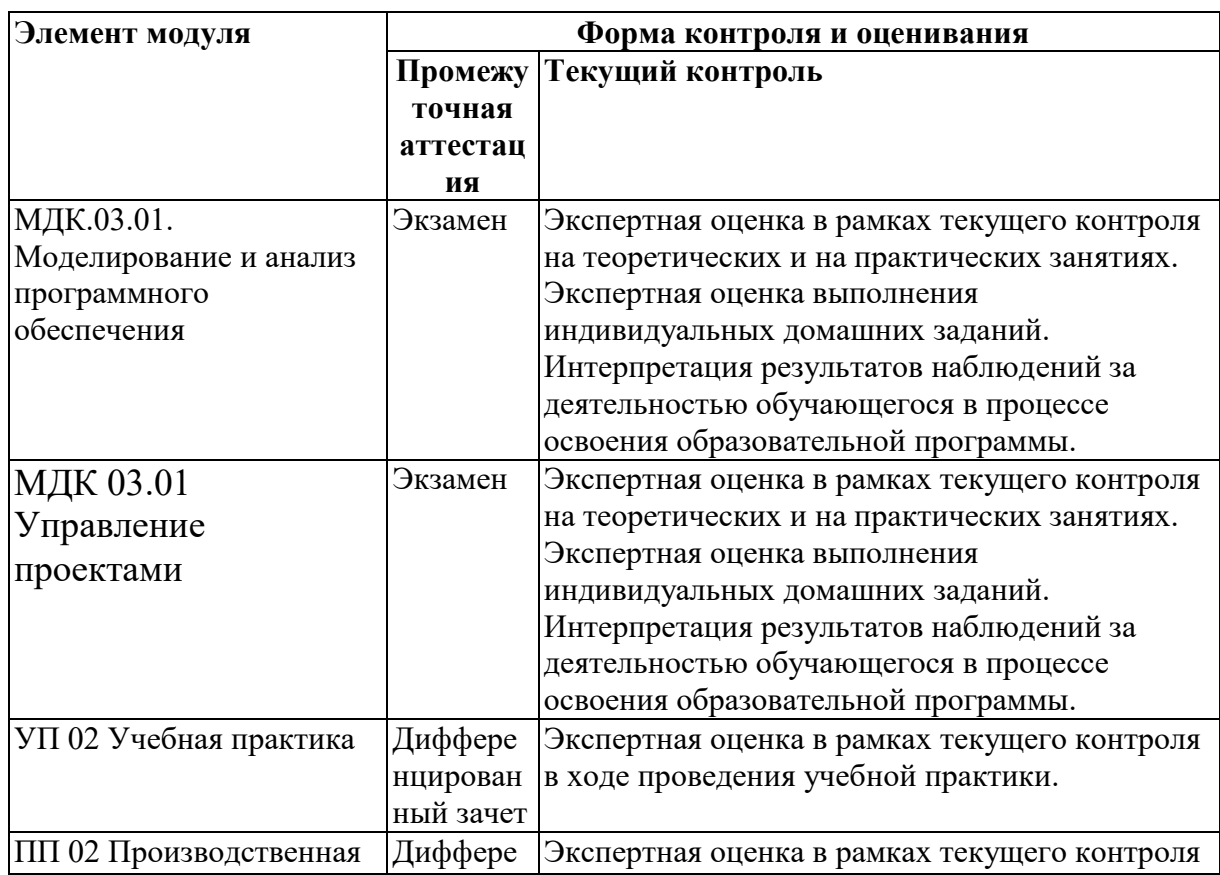

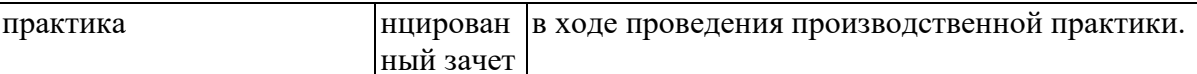

#### РЕЗУЛЬТАТЫ ОСВОЕНИЯ ПРОФЕССИОНАЛЬНОГО  $2.$ МОДУЛЯ, ПОДЛЕЖАЩИЕ ПРОВЕРКЕ

# 2.1. Профессиональные и общие компетенции

Целью экзамена по модулю является комплексная проверка готовности обучающимися  $\mathbf K$ овладению видом деятельности  $\overline{M}$ сформированности профессиональных основных общих у них  $\overline{M}$ компетенций по запланированным показателям оценки результата.

Результатом освоения профессионального МОДУЛЯ является обучающимися видом деятельности Осуществление овладение  $\overline{a}$ интеграции программных модулей, в том числе общими компетенции (ОК) и профессиональными компетенциями (ПК):

Таблица 2.

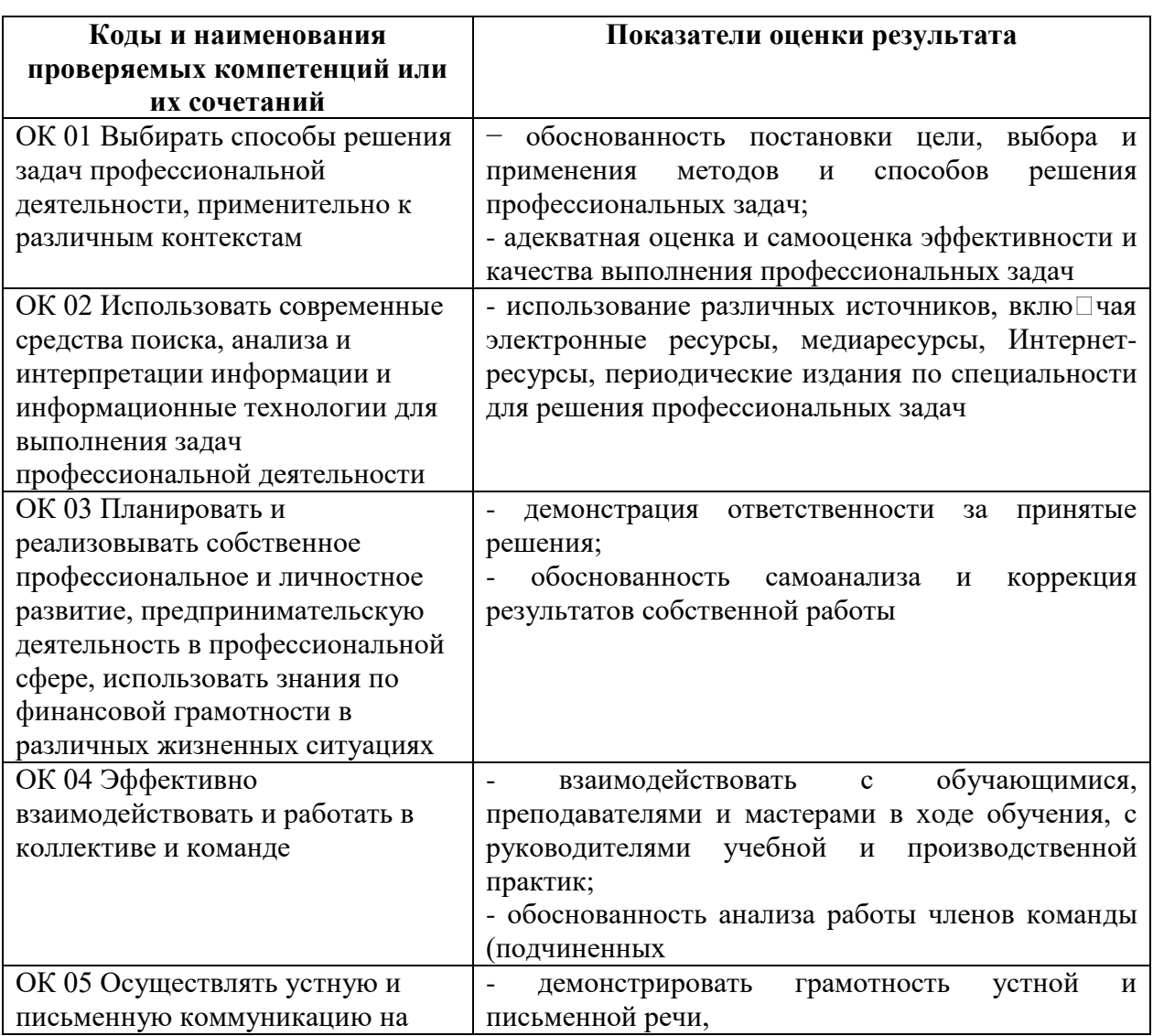

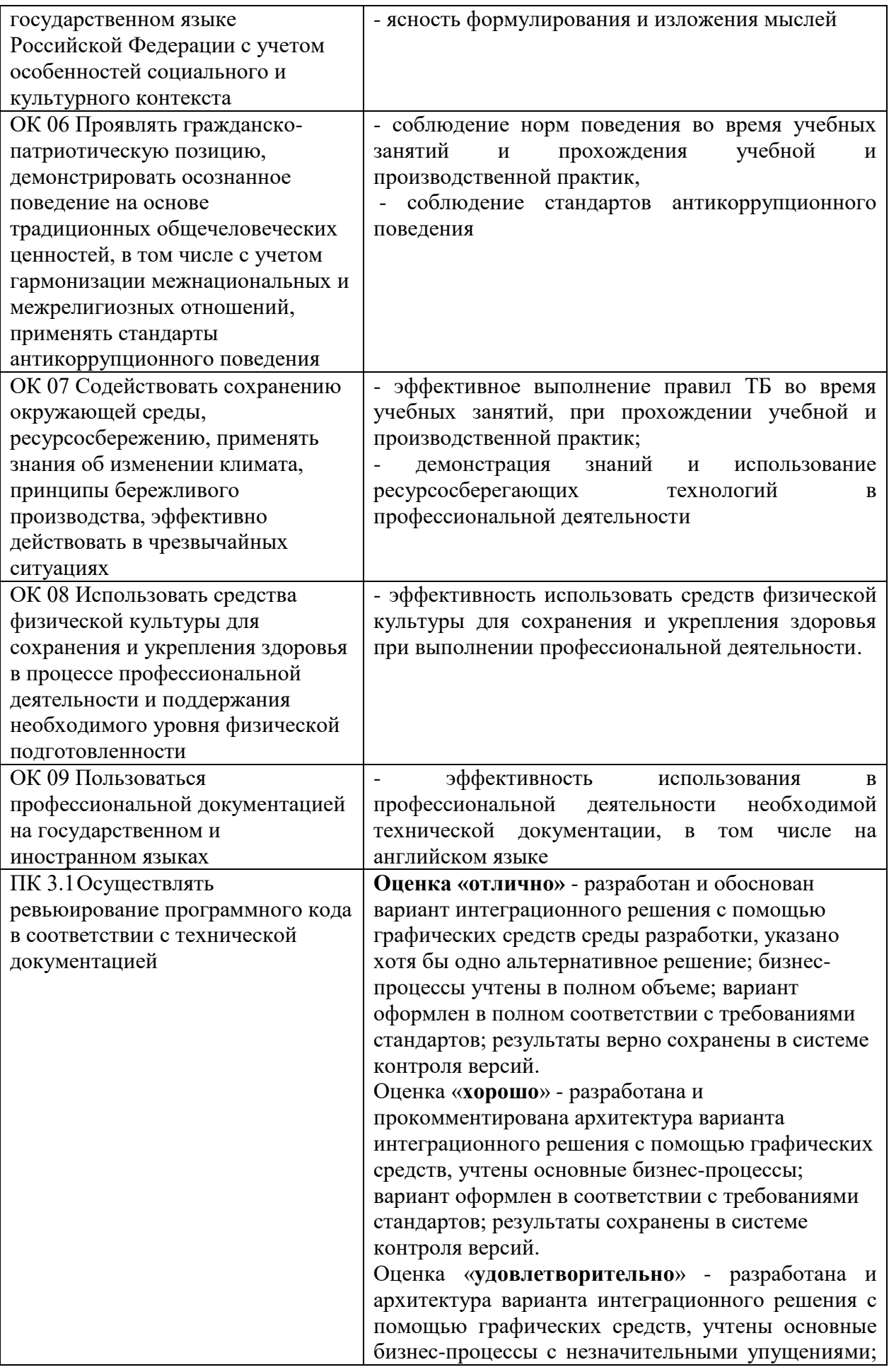

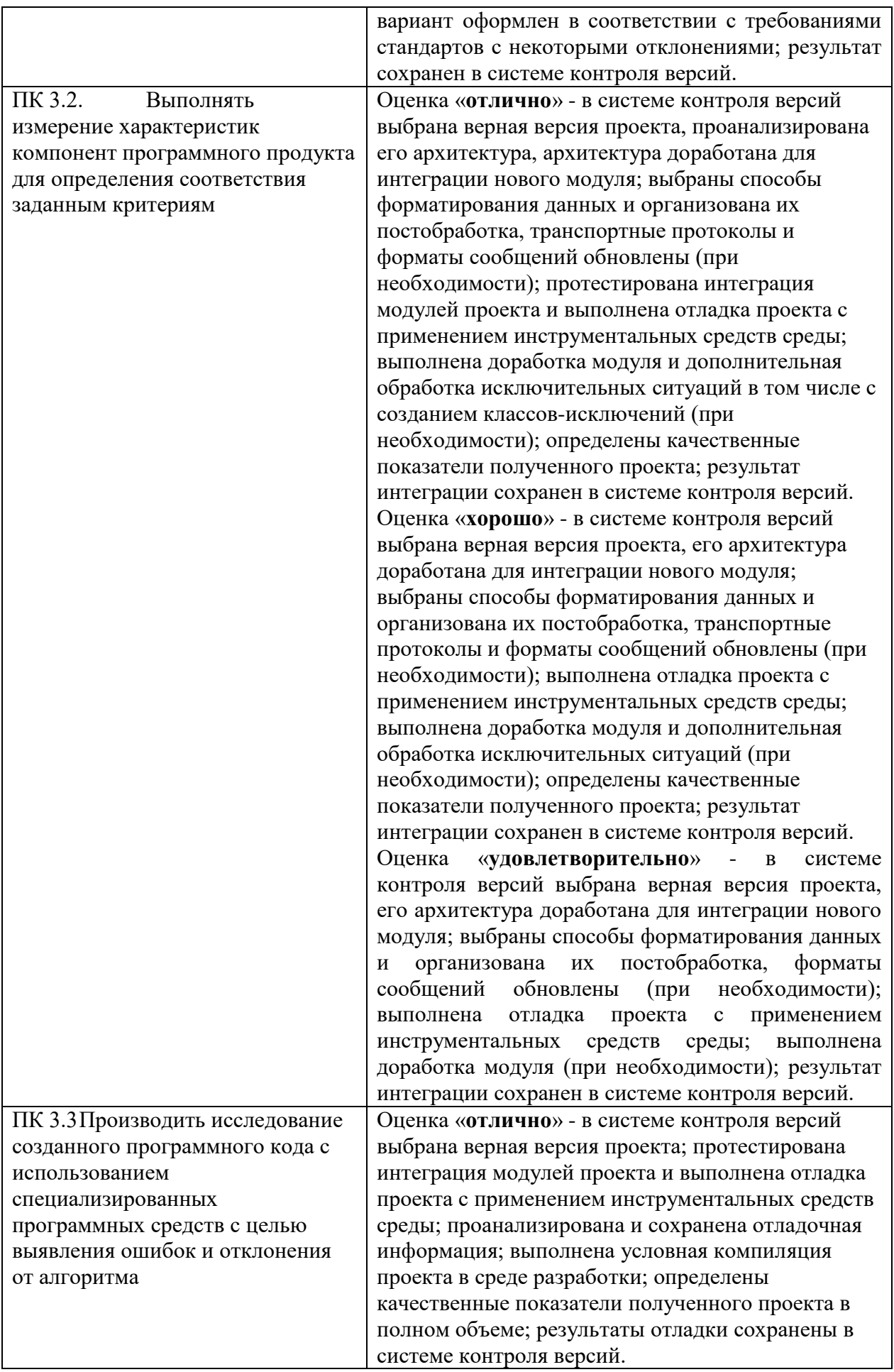

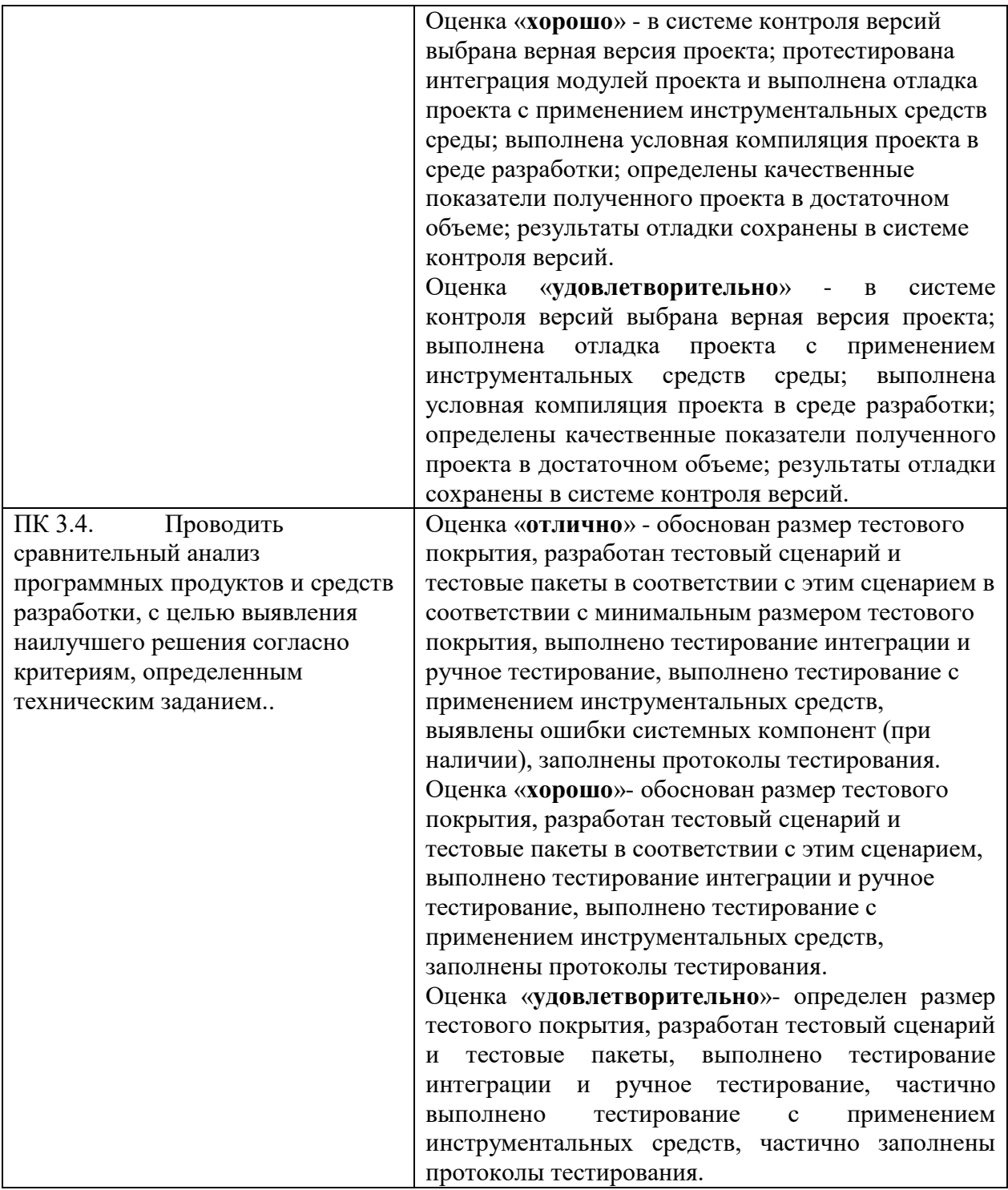

#### **2.2. Портфолио как контрольно-оценочное средство профессионального модуля**

Портфолио обучающихся ОГАПОУ «Алексеевский колледж» - это комплекс документов (грамоты, дипломы, сертификаты, копии приказов, фотодокументы и т.д.), отзывов и продуктов различных видов деятельности: как учебной (диагностические работы, научноисследовательские и проектные работы, рефераты, результаты самостоятельной работы и т.д.), так и внеурочной (творческие работы, презентации, фото и видеоматериалы).

Портфолио может содержать материал из внешних источников (отзывы или грамоты, выписки из приказов с практики, с военных сборов и т.д.), дающий дополнительную оценку освоения общих и профессиональных компетенций.

Портфолио является контрольно-оценочным средством профессионального модуля (ПМ) и позволяет оценить сформированность общих и профессиональных компетенций.

Портфолио создается в течение всего обучения в колледже. Портфолио в дальнейшем может служить основой для составления резюме выпускника при поиске работы, при продолжении образования и др.

Цель Портфолио: отслеживание и оценивание формирования общих и профессиональных компетенций в рамках освоения программы подготовки специалистов среднего звена среднего профессионального образования (ППССЗ СПО).

Задачи Портфолио: отслеживание персональных достижений обучающихся в соответствии с поэтапными требованиями ППССЗ СПО; оценивание сформированности общих компетенций ППССЗ СПО; оценивание сформированности профессиональных компетенций ППССЗ СПО; оценивание освоения видов профессиональной деятельности в соответствии с ФГОС СПО специальности; формирование и совершенствование учебной мотивации, мотивации достижений и мотивации на профессиональную деятельность.

Функции Портфолио: - функция предъявления, фиксации и накопления документально подтвержденных персональных достижений в процессе освоения ОПОП; - функция оценивания сформированности общих и профессиональных компетенций; - функция экспертной оценки освоения видов профессиональной деятельности; - функция формирования личной ответственности за результаты учебно- профессиональной

деятельности, профессионально-личностного самосовершенствования, мотивации и интереса.

Участниками работы над портфолио являются студенты, преподаватели, кураторы. Одним из основных условий составления портфолио является установка тесного сотрудничества между всеми участниками и четкое распределение обязанностей между ними.

Обязанности студента: оформляет Портфолио в соответствии с

принятой в ОГАПОУ «Алексеевский колледж» структурой; систематически самостоятельно пополняет соответствующие разделы материалами, отражающими успехи и достижения в учебной, производственной и внеучебной деятельности; отвечает за достоверность представленных материалов; при необходимости обращается за помощью к куратору.

Обязанности куратора: направляет всю работу студента по ведению портфолио, консультирует, помогает, дает советы, объясняет правила ведения и заполнения портфолио; совместно со студентами отслеживает и оценивает динамику их индивидуального развития и профессионального роста, поддерживает их образовательную, профессиональную, творческую активность и самостоятельность; выполняет роль посредника между студентом, преподавателями, обеспечивает их постоянное сотрудничество и взаимодействие; осуществляет контроль за заполнением соответствующих разделов Портфолио; помогает сделать электронные копии приказов, распоряжений и т.д. администрации колледжа и внешних организаций.

Обязанности преподавателей: преподаватели проводят экспертизу и оценку представленных работ по дисциплине, междисциплинарному курсу, профессиональному модулю и дают рекомендацию о размещении работы в портфолио (допускается размещение работ, выполненных на оценку не ниже «хорошо»), оформляют сертификат установленного образца; преподаватели/сотрудники администрации, являющиеся организаторами проведения различных мероприятий в колледже оформляют сертификат установленного образца на участие студента в тех или иных мероприятиях; оформляют заявку на имя заведующего отделением для поощрения студентов за участие в учебной и внеучебной работе: грамоты, дипломы, отзывы, благодарности.

Обязанности администрации: заведующий отделением, руководитель практики, заместители директора по учебной работе, учебнометодической работе, учебно- производственной работе, воспитательной работе, методист осуществляют общий контроль за деятельностью педагогического коллектива по реализации технологии портфолио и оказывают необходимую помощь кураторам в организации сбора документов соответствующих разделов портфолио; собеседование с лицами, поступающими в колледж; по итогам учебного года организует награждение Почетными грамотами лучших студентов в номинациях: за успехи в учебе, за активное участие в общественной работе, за активное участие в культурно-массовой работе, за активное участие в военнопатриотической работе, за активное участие в волонтерском движении и т.д.

Ведение портфолио осуществляется самим студентом в печатном (папка-накопитель с файлами) и электронном виде. Каждый отдельный материал, включенный в портфолио за время обучения в образовательном учреждении, датируется.

Структура портфолио:

- 1) Титульный лист.
- 2) Раздел «Официальные документы».

3) Достижения в освоении образовательной программы и программ дополнительного образования. В этом разделе помещаются все имеющиеся у студента сертифицированные документы, подтверждающие его индивидуальные достижения: копии документов (свидетельств), подтверждающих обучение по основной образовательной программе и программам дополнительного образования; информация о наградах, грамотах, благодарственных письмах; копии документов (свидетельств), подтверждающих его участие в различных конкурсах (соревнованиях и т.д.); другие документы по усмотрению автора.

4) Раздел «Итоги прохождения производственной практики» формируется по мере прохождения студентом производственной практики по профессиональным модулям, предусмотренным ППССЗ по специальностям. Формирование данного раздела является обязательным требованием для каждого студента. Раздел включает в следующие материалы: характеристики с места прохождения практики, заверенная подписью общего руководителя производственной практики и печатью учреждения; отзывы, благодарности от руководителей практик, руководства организаций, где студент проходил производственную практику; аттестационные листы.

5) Раздел «Достижения в НИРС и УИРС» формируется в период всего обучения студента в колледже. В данном разделе допускается представление копий документов. Радел включает следующие материалы: исследовательские работы и рефераты; отзывы на курсовые работы и проекты (возможно в электронном виде); ксерокопии статей или печатные издания со статьями студента; тезисы докладов на конференциях, семинарах и т.д.; все имеющиеся у студента сертифицированные документы, подтверждающие индивидуальные достижения в различных видах деятельности: дипломы об участии в предметных олимпиадах и конкурсах профессионального мастерства, научно-практических конференциях различного уровня, грамоты за участие в конкурсах, сертификаты прохождения курсов дополнительного образования и т.д.

6) Раздел «Дополнительные личные достижения» формируется в период всего обучения студента в колледже. В данный раздел включаются работы и сертифицированные документы, подтверждающие индивидуальные достижения в области искусства, творчества, волонтерства, спорта или официальные документы, подтверждающие участие, достижения во внеучебной деятельности.

При оформлении портфолио необходимо соблюдать следующие требования: оформлять в печатном виде отдельными листами формата А4 (в пределах одного бланка или листа, таблицы); предоставлять достоверную информацию; располагать материалы в папке Портфолио в соответствии с принятой в ОГАПОУ «Алексеевский колледж» структурой портфолио. Студент самостоятельно оформляет Разделы. Преподаватель и куратор периодически контролируют и проверяют достоверность информации. Ответственность за сохранность подлинных документов и материалов несет лично студент. На экзамен (квалификационный) по профессиональному модулю студент обязан предоставить подлинные подтверждения своих профессиональных достижений.

# 3. ОСВОЕНИЕ ЗНАНИЙ, УМЕНИЙ, ПРАКТИЧЕСКОГО ОПЫТА

### 3.1. Комплект материалов для оценки сформированности знаний, умений, практического опыта по ПМ.03.

Комплект оценочных средств предназначен для оценки результатов освоения МДК.02.01 Технология разработки программного обеспечения в рамках текущей и промежуточной аттестации.

Форма промежуточной аттестации – дифференцированный зачет.

 $\mathcal{C}$ пелью овладения указанным видом деятельности  $\overline{M}$ соответствующими профессиональными компетенциями обучающийся в ходе освоения МДК должен:

#### иметь практический опыт:

- в измерении характеристик программного проекта;

- использовании основных методологий процессов разработки программного обеспечения;

- оптимизации программного кода с использованием специализированных программных средств;

#### уметь:

- работать с проектной документацией, разработанной с использованием графических языков спецификаций;

- выполнять оптимизацию программного кода с использованием специализированных программных средств;

- использовать методы и технологии тестирования и ревьюирования кода и проектной документации;

- применять стандартные метрики по прогнозированию затрат, сроков и качества;

#### знать:

- задачи планирования и контроля развития проекта;

- принципы построения системы деятельностей программного проекта;

- современные стандарты качества программного продукта и процессов его обеспечения.

Критерии оценки результатов освоения ПМ. 03 Ревьюирование программных продуктов

- оценка «отлично» выставляется, если студент свободно владеет теоретическим материалом, на все вопросы дает правильные и обоснованные ответы, убедительно защищает свою точку зрения, полно и правильно выполнил практическое задание, хорошо владеет юридической терминологией, полно отвечает на дополнительные вопросы.

- оценка «хорошо» выставляется, если студент твердо владеет теоретическим материалом, может применять его самостоятельно или по указанию преподавателя, на большинство вопросов даны правильные ответы, студент защищает свою точку зрения достаточно обоснованно, правильно выполнил практическое задание, хорошо знает основной материал, но допускает неточности в терминологии и в ответе на дополнительные вопросы.

- оценка «удовлетворительно» выставляется, если студент имеет только основы правовых знаний, может применять их по указанию преподавателя, на некоторые вопросы даны правильные ответы, выполнил практическое задание с допущением неточностей, затрудняется отвечать на дополнительные и уточняющие вопросы.

- оценка «неудовлетворительно» выставляется, если студент имеет неполные знания основного материала, допускает грубые ошибки при ответе, отвечает на дополнительные вопросы не полно, допустил грубые фактические ошибки при выполнении практического задания, не дает ответа на поставленные вопросы, не может отстоять свою точку зрения.

# **3.2. Типовые задания для оценки освоения МДК.02.03 Математическое моделирование**

# **Контрольные вопросы:**

# **3.2. Типовые задания для оценки освоения МДК.02.03 Математическое моделирование**

#### **Контрольные вопросы:**

- 1. Методы организации работы в команде разработчиков. Системы контроля версий. Цели, задачи, этапы и объекты ревьюирование. Планирование ревьюирования
- 2. Цели, корректность и направления анализа программных продуктов. Выбор критериев сравнения. Представление результатов сравнения.
- 3. Примеры сравнительного анализа программных продуктов
- 4. Цели, задачи и методы исследования программного кода.
- 5. Механизмы и контроль внесения изменений в код
- 6. Обратное проектирование. Анализ потоков данных. Дизассемблирование
- 7. Предпроцессинг кода. Интеграция в IDE
- 8. Валидация кода на стороне сервера и разработчика
- 9. Совместимость и использование инструментов ревью ироваия в различных системах контроля версий
- 10. Особенности ревьюирования в Linux. Настройки доступа
- 11. Типовые инструменты и методы анализа программных проектов
- 12. Инструментарий различных сред разработки Инструментарий **JavaDevelopmentKit**
- 13. Инструментарий Eclipse C/C++ Development Tools Инструментарий NetBeansи другие
- 14. Измерительные методы оценки программ: назначение, условия применения.
- 15. Корректность программ. Эталоны и методы проверки корректности
- 16. Метрики, направления применения метрик. Метрики сложности. Метрики стилистики
- 17. Исследование программного кода на предмет ошибок и отклонения от алгоритма
- 18. Программные измерительные мониторы
- 19. Применение отладчиков и дизассемблера (напримерOllyDbg, WinDbg, IdaPro)
- 20. Зашита программ от исследования.
- 21. Исследование кода вредоносных программ.

# 4. ОЦЕНКА ПО УЧЕБНОЙ И ПРОИЗВОДСТВЕННОЙ ПРАКТИКЕ

#### 4.1. Общие положения

Комплект оценочных средств предназначен для оценки результатов освоения учебной и производственной практик профессионального модуля ПМ.02 Осуществление интеграции программных модулей

текущей и промежуточной аттестации по учебной и Целью производственной практике является комплексная проверка сформированности у обучающихся практических профессиональных умений и навыков в рамках профессионального модуля по основному виду деятельности - Осуществление интеграции программных модулей для освоения профессии, обучения трудовым приемам, операциям и способам выполнения трудовых процессов, характерных для соответствующей профессии и необходимых для последующего освоения ими общих и профессиональных компетенций по избранной специальности.

# **4.2. Виды работ практики и проверяемые результаты обучения по профессиональному модулю**

# **4.2.1. Учебная практика:**

Таблица 4

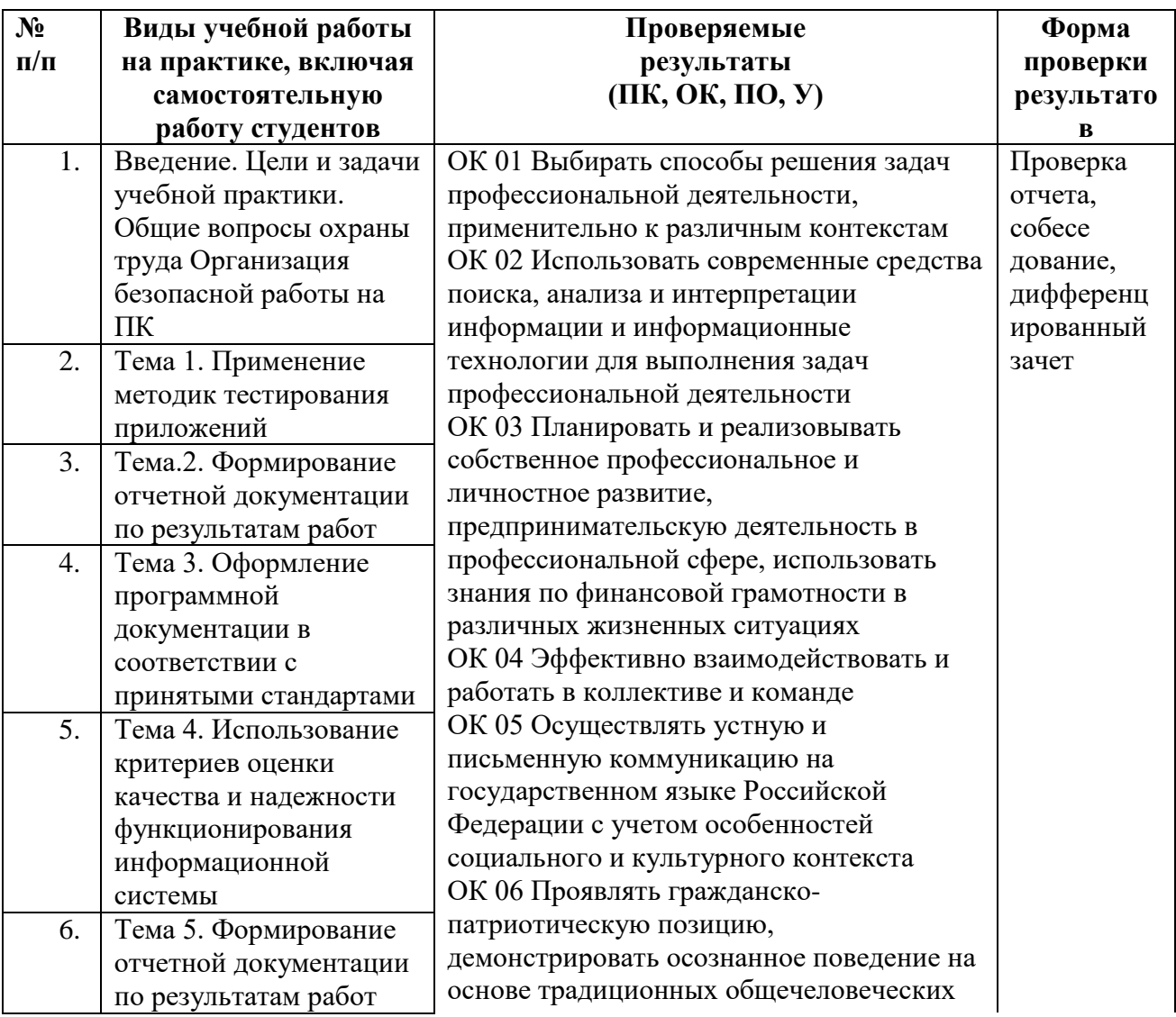

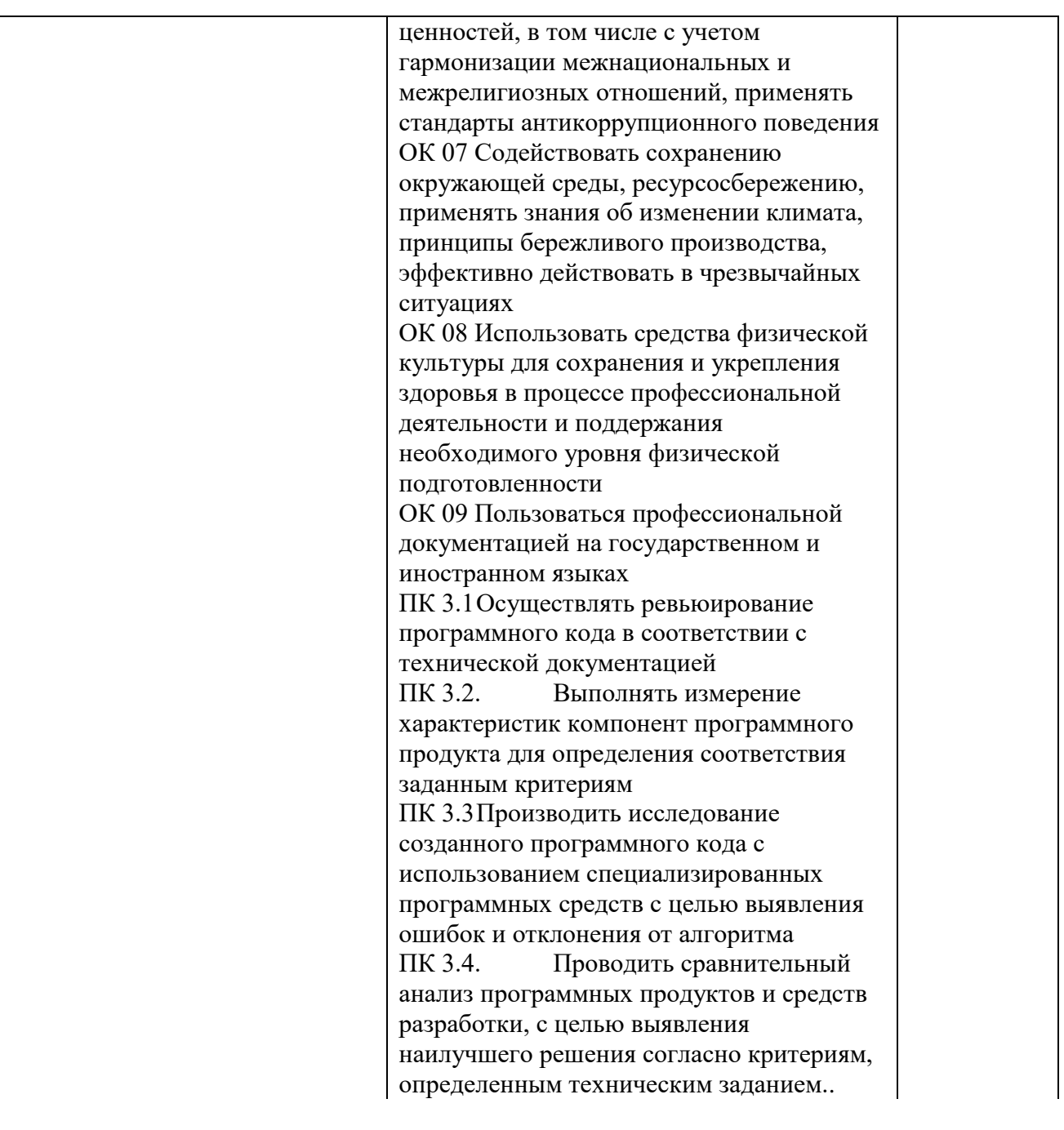

# Критерии оценки результатов освоения учебной практики

- оценка «отлично» выставляется, если студент свободно владеет теоретическим материалом, на все вопросы дает правильные и обоснованные ответы, убедительно защищает свою точку зрения, полно и правильно выполнил практическое задание, хорошо владеет юридической терминологией, полно отвечает на дополнительные вопросы.

- оценка «хорошо» выставляется, если студент твердо владеет теоретическим материалом, может применять его самостоятельно или по указанию преподавателя, на большинство вопросов даны правильные ответы, студент защищает свою точку зрения достаточно обоснованно, правильно выполнил практическое задание, хорошо знает основной

материал, но допускает неточности в терминологии и в ответе на дополнительные вопросы.

- оценка «удовлетворительно» выставляется, если студент имеет только основы правовых знаний, может применять их по указанию преподавателя, на некоторые вопросы даны правильные ответы, выполнил практическое задание с допущением неточностей, затрудняется отвечать на дополнительные и уточняющие вопросы.

- оценка «неудовлетворительно» выставляется, если студент имеет неполные знания основного материала, допускает грубые ошибки при ответе, отвечает на дополнительные вопросы не полно, допустил грубые фактические ошибки при выполнении практического задания, не дает ответа на поставленные вопросы, не может отстоять свою точку зрения.

### 4.2.2. Производственная практика:

Таблица 5

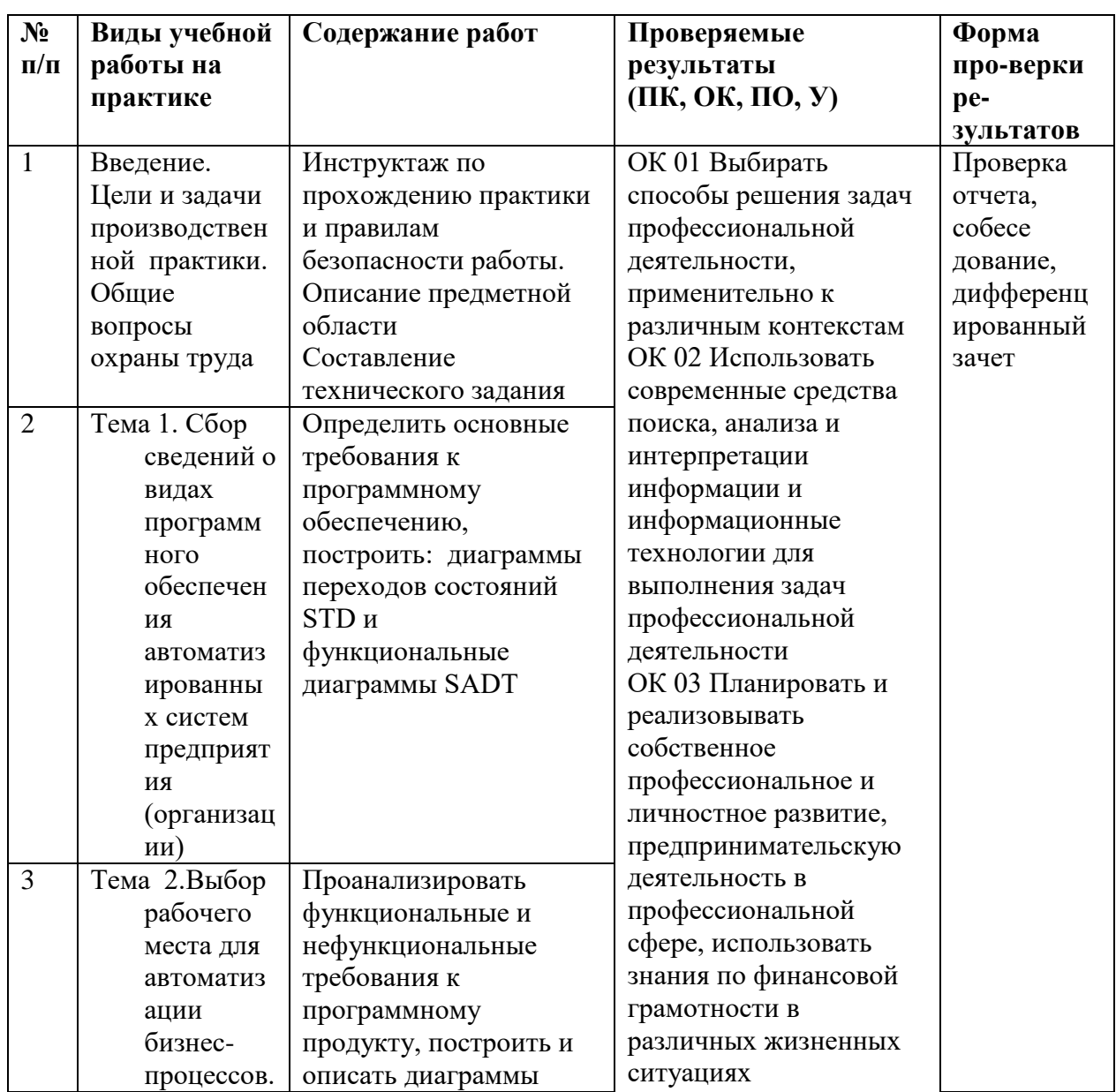

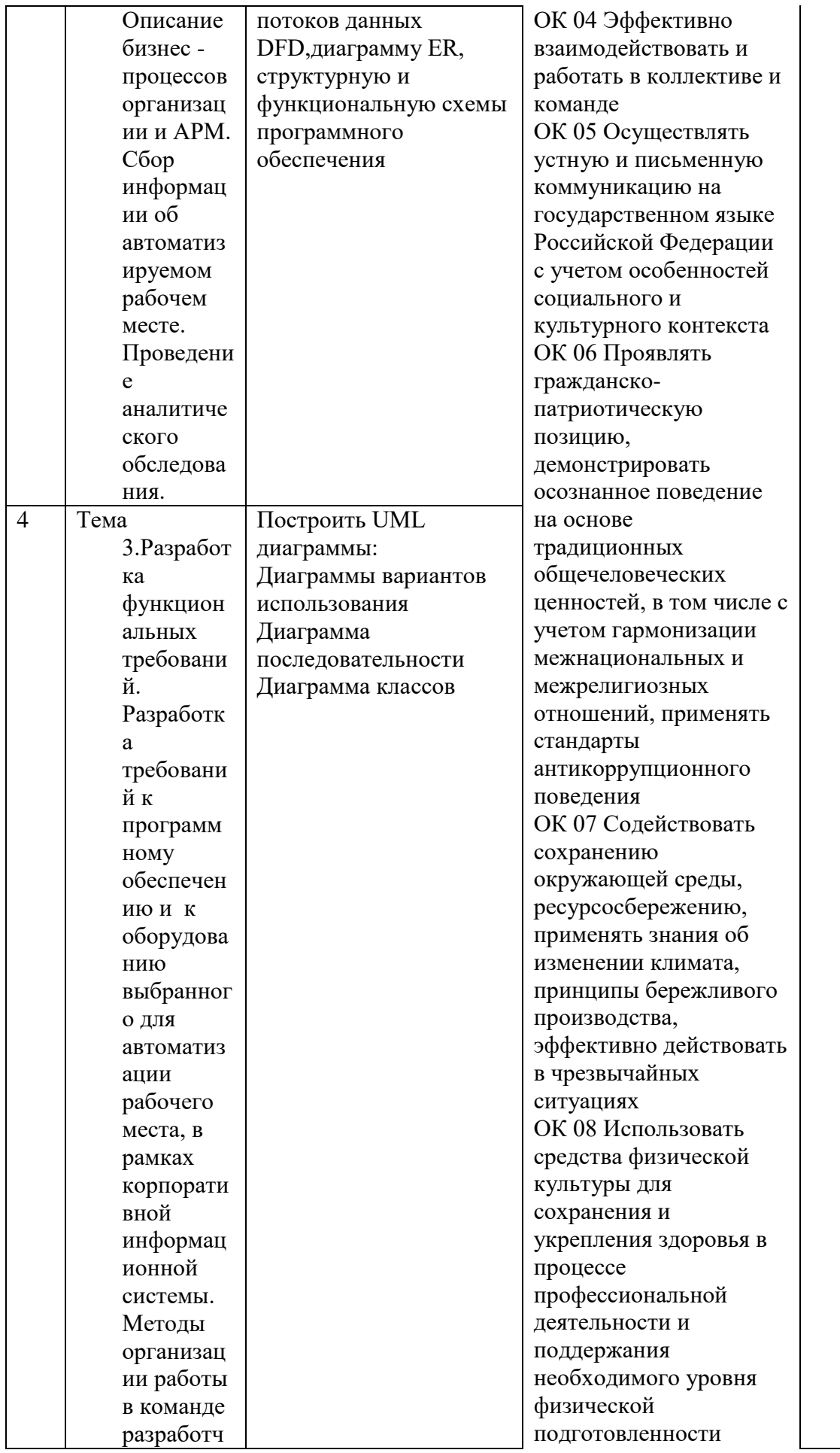

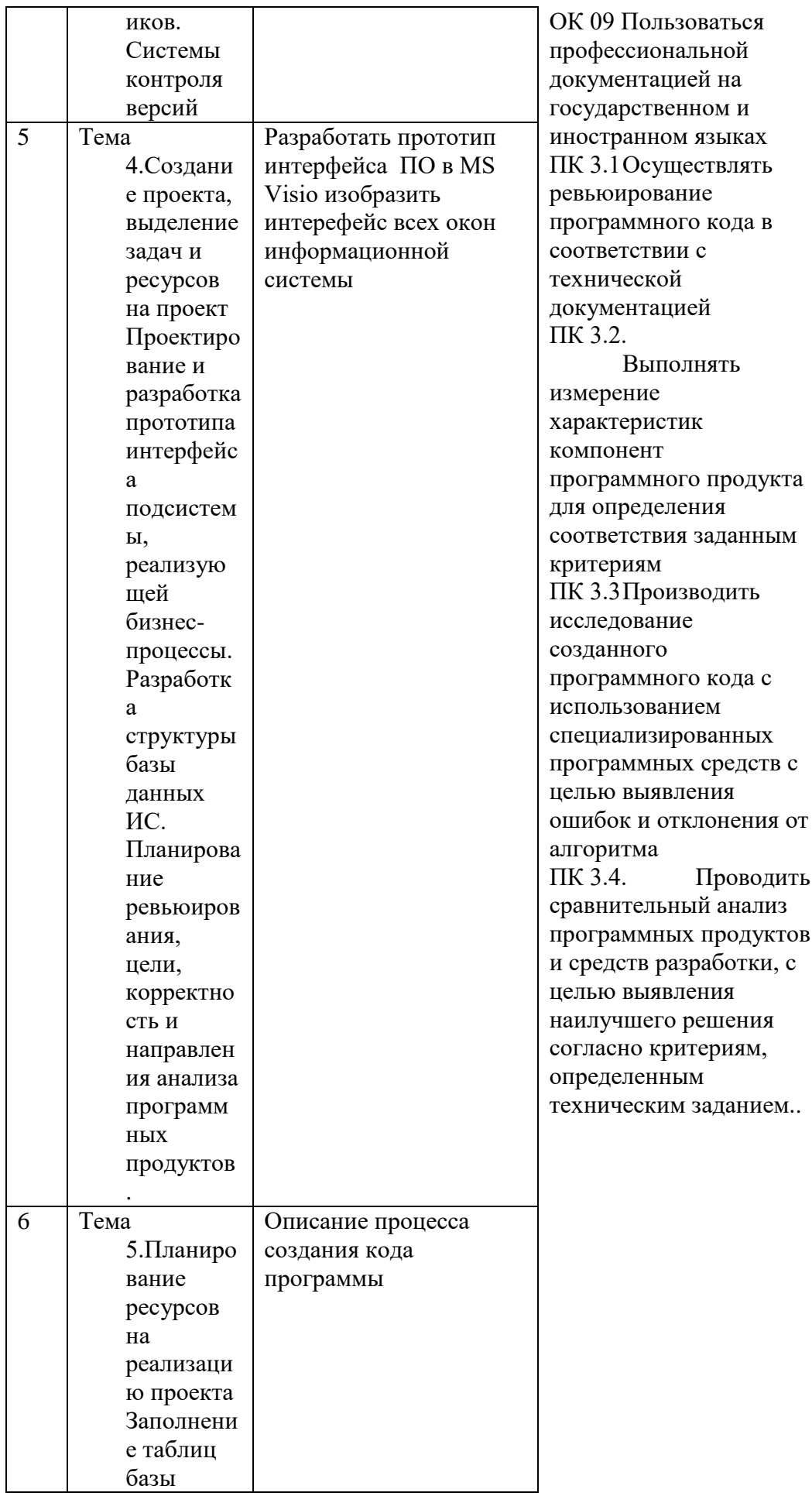

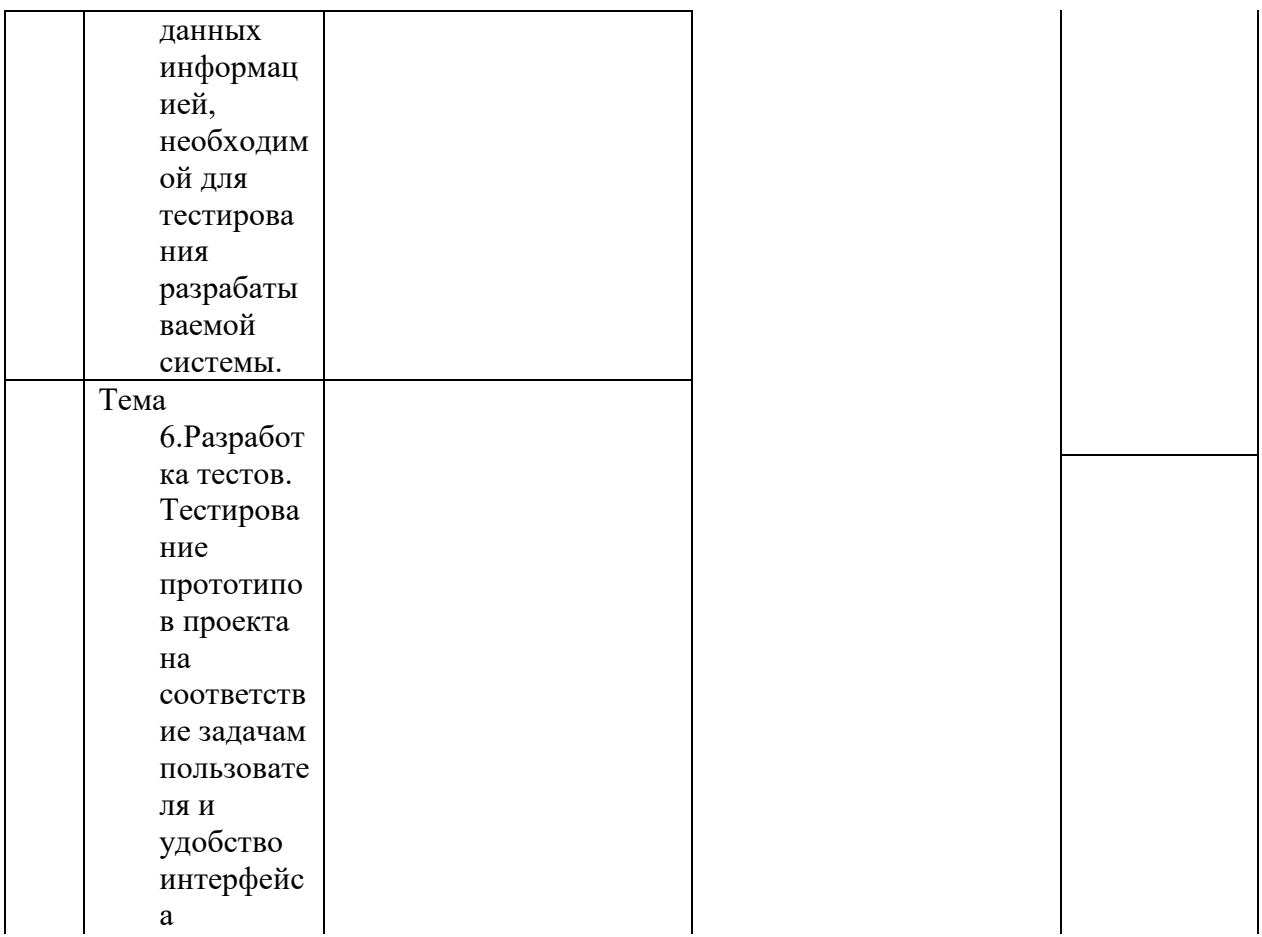

#### Критерии оценки результатов освоения производственной практики

- оценка «отлично» выставляется, если студент свободно владеет на все вопросы теоретическим материалом, дает правильные  $\mathbf{M}$ обоснованные ответы, убедительно защищает свою точку зрения, полно и правильно выполнил практическое задание, хорошо владеет юридической терминологией, полно отвечает на дополнительные вопросы.

- оценка «хорошо» выставляется, если студент твердо владеет теоретическим материалом, может применять его самостоятельно или по указанию преподавателя, на большинство вопросов даны правильные ответы, студент защищает свою точку зрения достаточно обоснованно, правильно выполнил практическое задание, хорошо знает основной материал, но допускает неточности в терминологии и в ответе на дополнительные вопросы.

- оценка «удовлетворительно» выставляется, если студент имеет только основы правовых знаний, может применять их по указанию преподавателя, на некоторые вопросы даны правильные ответы, выполнил практическое задание с допущением неточностей, затрудняется отвечать на дополнительные и уточняющие вопросы.

- оценка «неудовлетворительно» выставляется, если студент имеет неполные знания основного материала, допускает грубые ошибки при ответе, отвечает на дополнительные вопросы не полно, допустил грубые

фактические ошибки при выполнении практического задания, не дает ответа на поставленные вопросы, не может отстоять свою точку зрения.

# **5. УСЛОВИЯ РЕАЛИЗАЦИИ РАБОЧЕЙ ПРОГРАММЫ ПРОФЕССИОНАЛЬНОГО МОДУЛЯ**

### **5.1. Требования к минимальному материально-техническому обеспечению:**

Реализация рабочей программы профессионального модуля предполагает наличие учебного кабинета лаборатория программного обеспечения и сопровождения компьютерных систем.

### **Оборудование учебного кабинета:**

Комплект учебно-методической документации. Специализированная учебная мебель: стол преподавателя, стул преподавателя, столы для студентов, стулья для студентов, классная доска.

Рабочая программа может быть реализована с применением различных образовательных технологий, в том числе с применением дистанционных образовательных технологий и электронного обучения.

Предусматриваются следующие виды практик, реализуемых в форме практической подготовки: учебная практика, производственная практика (по профилю специальности). Практики проводятся в рамках дуального обучения концентрировано. В последний день практики сдается дифференцированный зачет

Производственная практика проводится в организациях, направление деятельности которых соответствует профилю подготовки обучающихся – ООО «КомпактСервис», ЗАО «Молочноконсервный комбинат» на основе договоров, заключаемых между ОГАПОУ «Алексеевский колледж» и организациями.

Материально-техническая база должна соответствовать действующим санитарным и противопожарным нормам.

# **5.2. Информационное обеспечение обучения**

перечень учебных изданий, электронных изданий, электронных и Интернетресурсов, образовательных платформ, электронно-библиотечных систем, вебсистем для организации дистанционного обучения и управления им, используемые в образовательном процессе как основные и дополнительные источники.

# **Основные источники**

Рудаков А. Технология разработки программных продуктов: учебник. / Рудаков А. - Изд.Academia. Среднее профессиональное образование. 2013 г. 208 стр.

# **Электронные издания (электронные ресурсы)**

- **1.** Методы и средства инжененрии программного обеспечения: Учебник. Автор/создатель Лавришева Е.М., Петрухин В.А. Единое окно доступа к образовательным ресурсам. [http://window.edu.ru/catalog/pdf2txt/699/41699/18857.](http://window.edu.ru/catalog/pdf2txt/699/41699/18857)
- **2. :** Поколодина Е.В., Ревьюирование программных модулей./ Поколодина Е.В., АвторДолгова Н.А., Ананьев Д.В., М. : «Академия», 2020, с 208. [https://bookskeeper.ru/knigi/programmirovanie/199560](https://bookskeeper.ru/knigi/programmirovanie/199560-revyuirovanie-programmnyh-moduley.html) [revyuirovanie-programmnyh-moduley.html](https://bookskeeper.ru/knigi/programmirovanie/199560-revyuirovanie-programmnyh-moduley.html)

# **Цифровая образовательная среда СПО PROFобразование**:

- Абрамов, Г. В. Проектирование и разработка информационных систем: учебное пособие для СПО / Г. В. Абрамов, И. Е. Медведкова, Л. А. Коробова. — Саратов : Профобразование, 2020. — 169 c. — ISBN 978-5-4488-0730-5. — Текст : электронный // Электронный ресурс цифровой образовательной среды СПО PROFобразование : [сайт]. — URL: https://profspo.ru/books/88888 (дата обращения: 07.09.2020). — Режим доступа: для авторизир. Пользователей.

- Долженко, А. И. Технологии командной разработки программного обеспечения информационных систем : курс лекций / А. И. Долженко. — 3-е изд. — Москва : Интернет-Университет Информационных Технологий (ИНТУИТ), Ай Пи Эр Медиа, 2019. — 300 c. — ISBN 978-5-4486-0525-3. — Текст : электронный // Электронный ресурс цифровой образовательной среды СПО PROFобразование : [сайт]. — URL: https://profspo.ru/books/79723 (дата обращения: 17.10.2022). — Режим доступа: для авторизир. Пользователей

**Электронно-библиотечная система:** IPR BOOKS - <http://www.iprbookshop.ru/78574.html>

### **Веб-система для организации дистанционного обучения и управления**  им:

Система дистанционного обучения ОГАПОУ «Алексеевский колледж» <http://moodle.alcollege.ru/>

# **5.3. Общие требования к организации образовательного процесса**

Освоение программы модуля базируется на изучении общепрофессиональных дисциплин Основы алгоритмизации и программирования Основы проектирования баз данных Информационные технологии и профессионального модуля ПМ 02. Осуществление интеграции программных модулей.

Обязательным условием допуска к производственной практике (по профилю специальности) в рамках модуля является освоение учебной практики для получения первичных профессиональных навыков в рамках

профессионального модуля.

При освоении программ профессиональных модулей в последнем семестре изучения формой промежуточной аттестации по модулю является экзамен по модулю, который представляет собой форму независимой оценки результатов обучения с участием работодателей. Условием допуска к экзамену по модулю является успешное освоение обучающимися всех элементов программы профессионального модуля теоретической части модуля (МДК) и практик.

Экзамен по модулю проверяет готовность обучающегося к выполнению указанного вида профессиональной деятельности и сформированность у него профессиональных компетенций. Итогом проверки является однозначное решение: «вид деятельности освоен / не освоен». В зачетной книжке запись будет иметь вид: «ВД освоен» или «ВД не освоен». Данное решение подтверждается оценкой по пятибалльной системе.

# **5. КОНТРОЛЬ И ОЦЕНКА РЕЗУЛЬТАТОВ ОСВОЕНИЯ ПРОФЕССИОНАЛЬНОГО МОДУЛЯ (ВИДА ДЕЯТЕЛЬНОСТИ)**

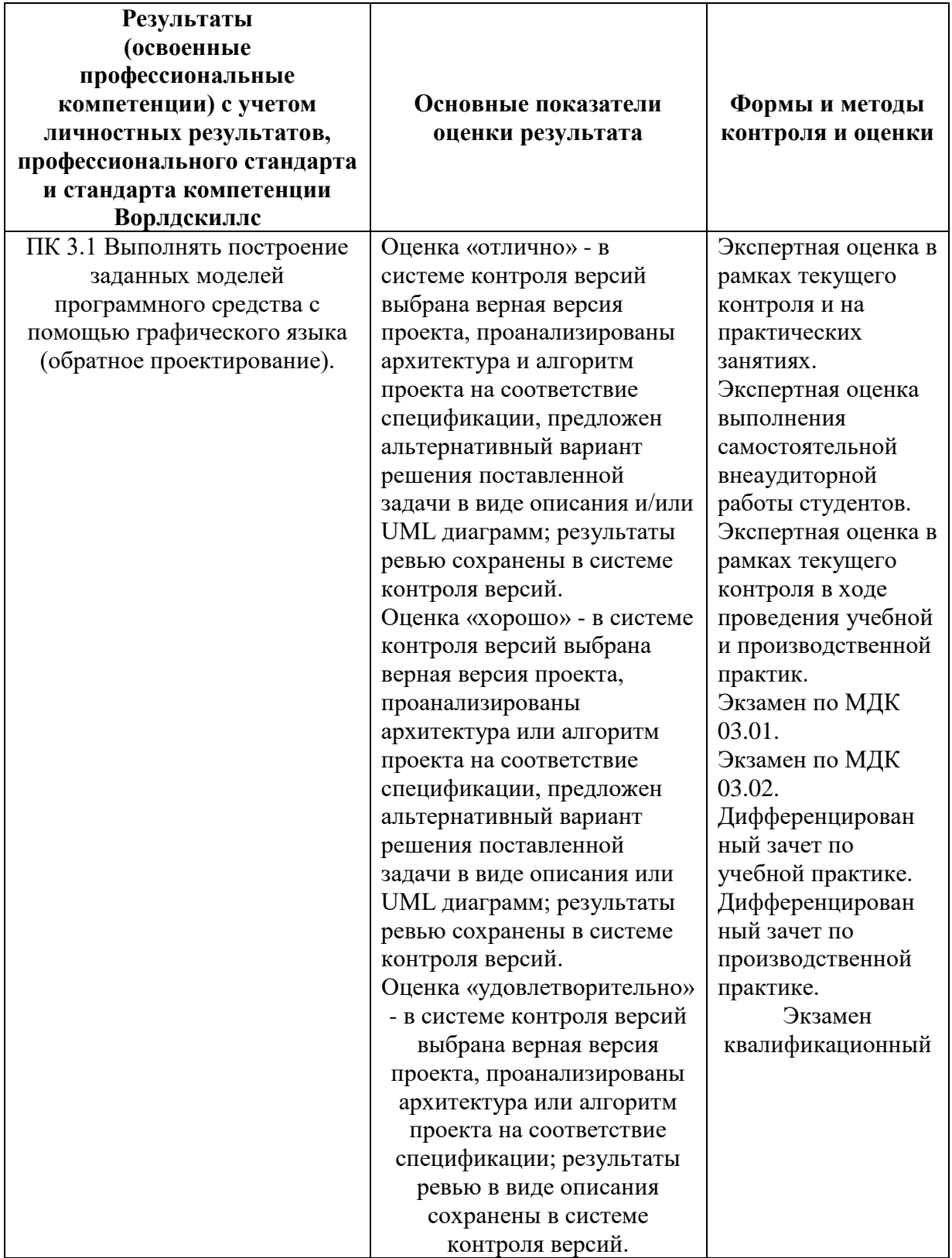

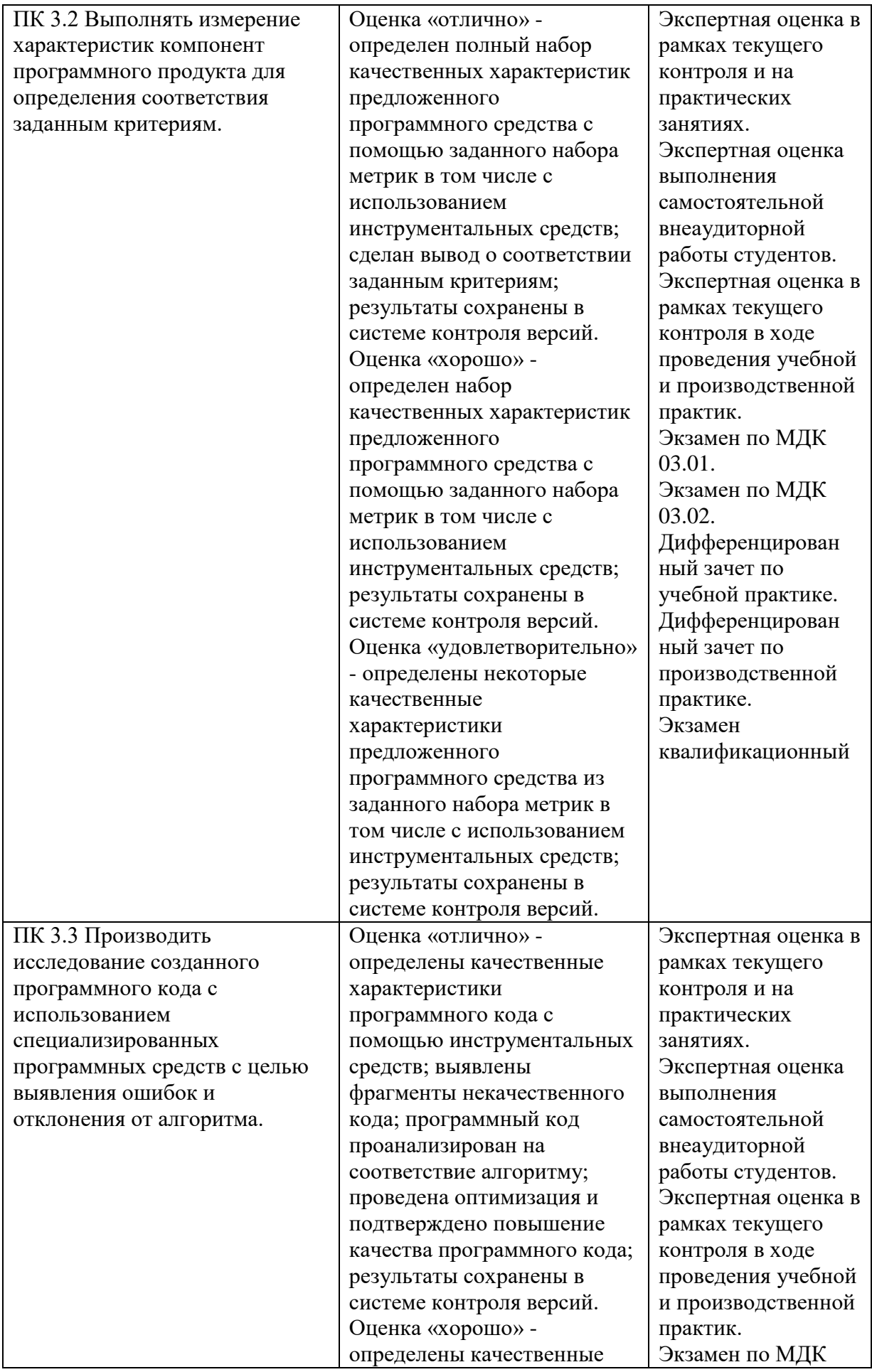

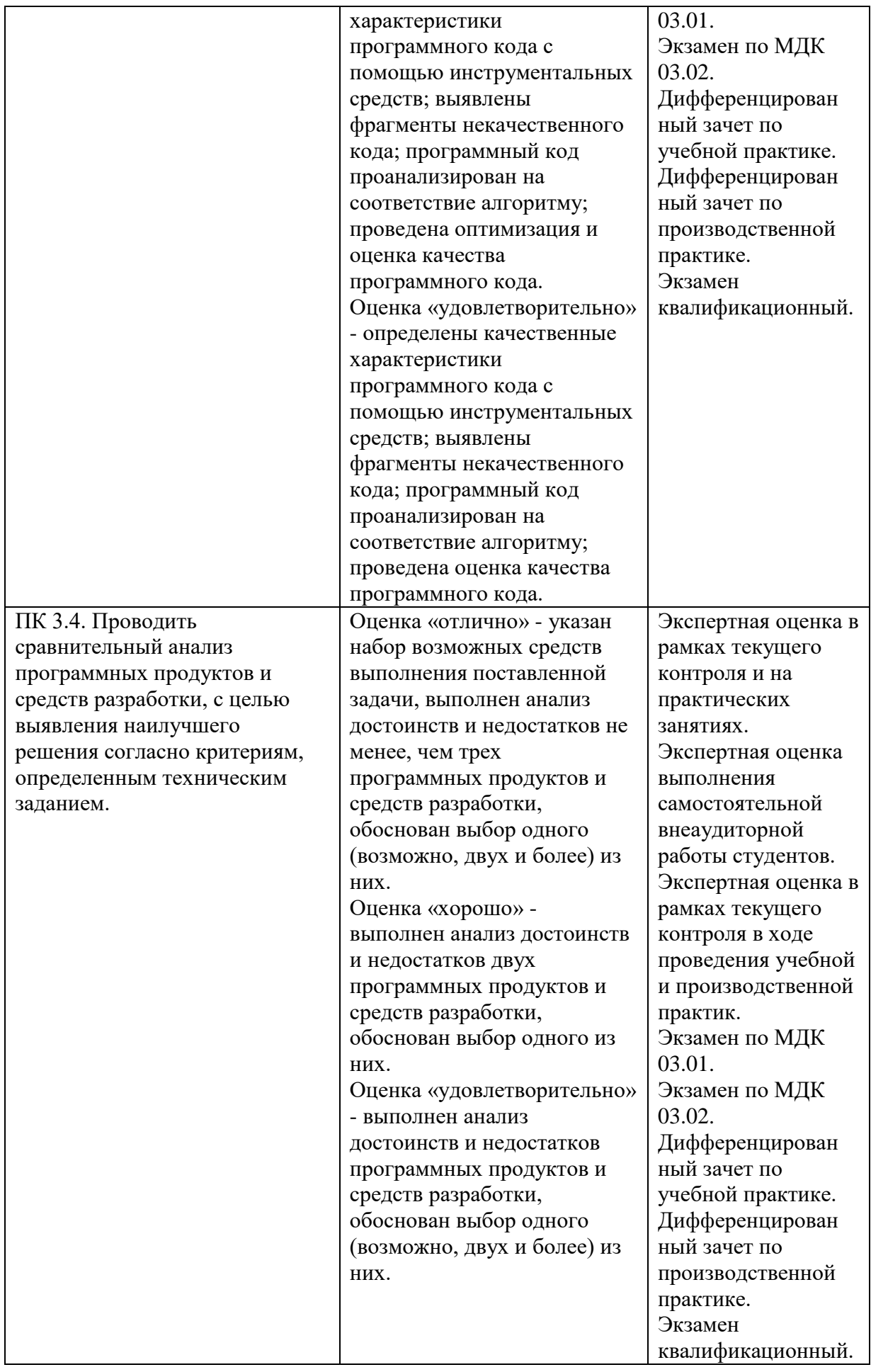

![](_page_26_Picture_311.jpeg)

![](_page_27_Picture_325.jpeg)

![](_page_28_Picture_31.jpeg)